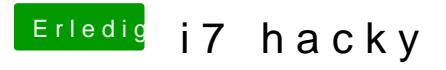

Beitrag von grt vom 24. August 2018, 08:48

stimmt so nicht. wenn nur 6 oder 7mb angezeigt werden, ist was faul. auch "keine kext geladen" sollte da nicht stehen. evtl. den whatevergreen doch mal weglassen und "konservativ" mit platform-id und clovers inject intel haken versuchen?